## Synchronizing changes in schema mapping

You can also synchronize updates on a schema map when you perform the data synchronization. If you change a schema map, synchronization applies the changes in the schema map to the affected nodes.

| Cameo DataHub Schema Map Manager                                                                                                    |                                    |                 |
|----------------------------------------------------------------------------------------------------|------------------------------------|-----------------|
| Cameo DataHub Schema Map Manager<br>The Schema Map Manager allows you to view all of the schema maps in the system and also provides the<br>functionality to edit the mapping of the schema map.                                                                                                    |                                    |                 |
| Source Type                                                                                                    | Target Type                        |                 |
| Q,                                                                                                    | Q                                  |                 |
| HP Application Lifecycle Management   IBM Rational DOORS   DOORS Database   Dobject::/A Project/Requirements   Image: Content of the second second sec |                                    |                 |
| Object::/A Project/Requirements [IBM Ra                                                                                                    | Requirement [MagicDraw::Untitled1] | Conversion Rule |
| <ul> <li>Last Modified By(Readonly)</li> <li>Last Modified On(Readonly)</li> <li>Object Heading</li> <li>Object Identifier (Readonly)</li> <li>Object Number (Readonly)</li> </ul>                                                                                                    | Documentation<br>Name<br>Id        |                 |
| Object Short Text                                                                                                    | Qualified Name(Readonly)           |                 |
| Object Text     Text       Edit     Save     Cancel       Import     Export     Close                                                                                                    |                                    |                 |

The Schema Map Manager for synchronizing schema mapping.

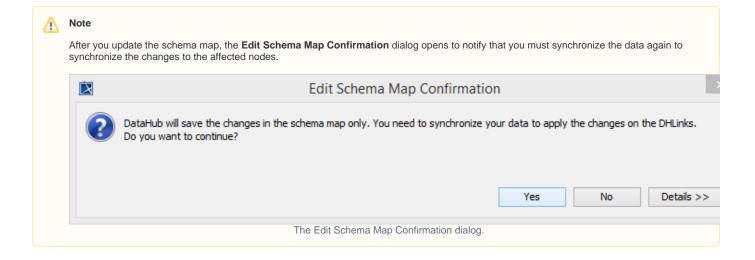